**OPENCOESIONE** 

www.opencoesione.gov.it www.dps.tesoro.it/opencoesione

#### COME FARE MONITORAGGIO CIVICOSUI PROGETTI DI OPENCOESIONE

Carlo Amati, Simona De Luca Dipartimento per lo sviluppo e la coesione economica

*OpenCoesione Data Journalism Day Salerno, 22 febbraio 2013*

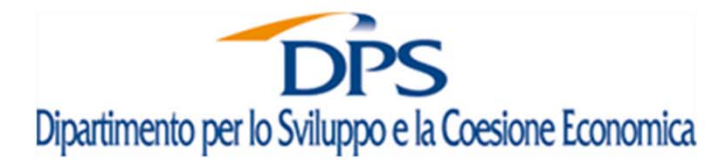

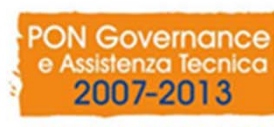

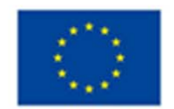

**UNIONE EUROPEA** Fondo Europeo di Sviluppo Regional

**UNA PA PER LA CRESCITA** 

# **Partecipa a OpenCoesione**

#### **Motivazioni contatti**

- •Info su gestione della privacy
- Bug del sito
- Difficoltà nell'uso dei dataset
- Questioni su localizzazione degli interventi e valori finanziari
- Richieste di elaborazioni specifiche
- Segnalazione di progetti non presenti
- Consigli e suggerimenti

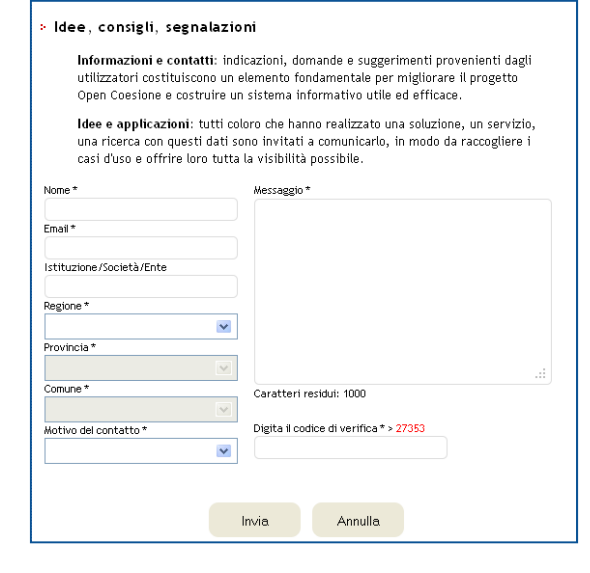

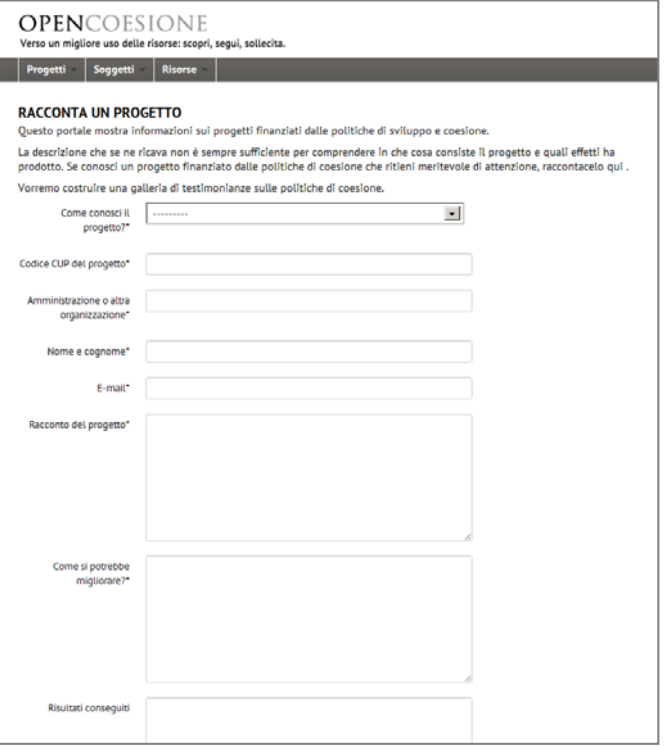

DPENCOESIONE

#### **Funzionalità per la partecipazione**

• Racconta un progetto • A breve pubblicazione dei contenuti ricevuti dagli utenti e upload di contenuti multimediali

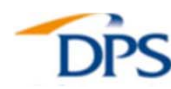

# **Perché monitoraggio civico**

- Favorire **l'avvicinamento** al mondo delle politiche di coesione
- Trovare risposte a domande su come vengono spese le (nostre!) risorse attraverso **l'esplorazione dei progetti**, che possono spesso ricollegarsi a esperienze comuni
- Aumentare la **consapevolezza sui risultati**
- Stimolare un'interazione tra cittadini e amministratori sia con iniziative di **sollecitazione** sul territorio sia, in prospettiva, attraverso il portale OpenCoesione

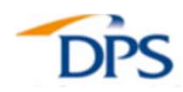

### **Cosa è un monithon**

**Mara** – thon

**Hacka** – thon

**Moni** – thon

Una maratona di monitoraggio civico articolata lungo un percorso di esplorazione di un insieme di progetti finanziati con le politiche di coesione in uno stesso territorio, nello stesso settore, realizzati dallo stesso soggetto, appartenenti ad una specifica tipologia di investimento, ecc.

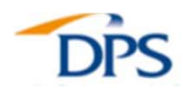

## **Cosa serve per un monithon**

- **Guarda** su OpenCoesione che tipo di progetti sono stati finanziati e sono in corso di attuazione, seguendo il filo di interesse (maggiori finanziamenti, progetti conclusi, ecc.)
- **Esamina** le schede dei progetti e dei soggetti coinvolti e scarica il csv dei dati per capire come sono monitorati
- **Seleziona** il tuo set di progetti per il monithon
- **Cerca** altre informazioni: sito internet del progetto, informazioni sul bando, notizie di stampa, contatti con i referenti istituzionali
- **Inizia** la caccia… con un po' di preparazione e molta curiosità
- **Invia** il racconto dei progetti a OpenCoesione per arricchire la pubblicazione (testi, link, foto, video, ecc.)

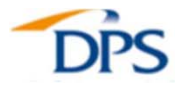

# **Cosa NON c'è in OpenCoesione?**

- Non ci sono dati sui **risultati** dei progetti in termini di qualità di vita dei cittadini (perché la vecchia programmazione non chiedeva agli amministratori di esplicitarlo), non ci sono informazioni su **chi beneficia concretamente** dei singoli interventi (a eccezione di alcuni casi).
- Generalmente mancano anche **descrizioni** puntuali su cosa fanno i progetti, oltre a quelle desumibili dal titolo e dalle variabili tematiche e territoriali associate a ciascun intervento.

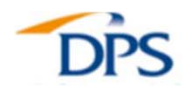

# **OpenCoesione**

Possibili spunti di approfondimento

- Si ritrovano, nell'attuazione, le **strategie di attuazione**  regionali (territoriali) dichiarate?
- Quali i **tempi** di attuazione di queste politiche?
- • **Interventi** specifici (ad es. per la disoccupazione) avvengono **nei territori** in cui maggiore è la concentrazione di soggetti da coinvolgere?
- Interventi **ambientali** e mappe del rischio
- Quali caratteristiche hanno gli **amministratori** in relazione agli interventi attuati? (età, sesso, colore politico,…)

**OPEN**COESIONE

• **Confronti** con altri Paesi **europei**

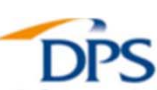

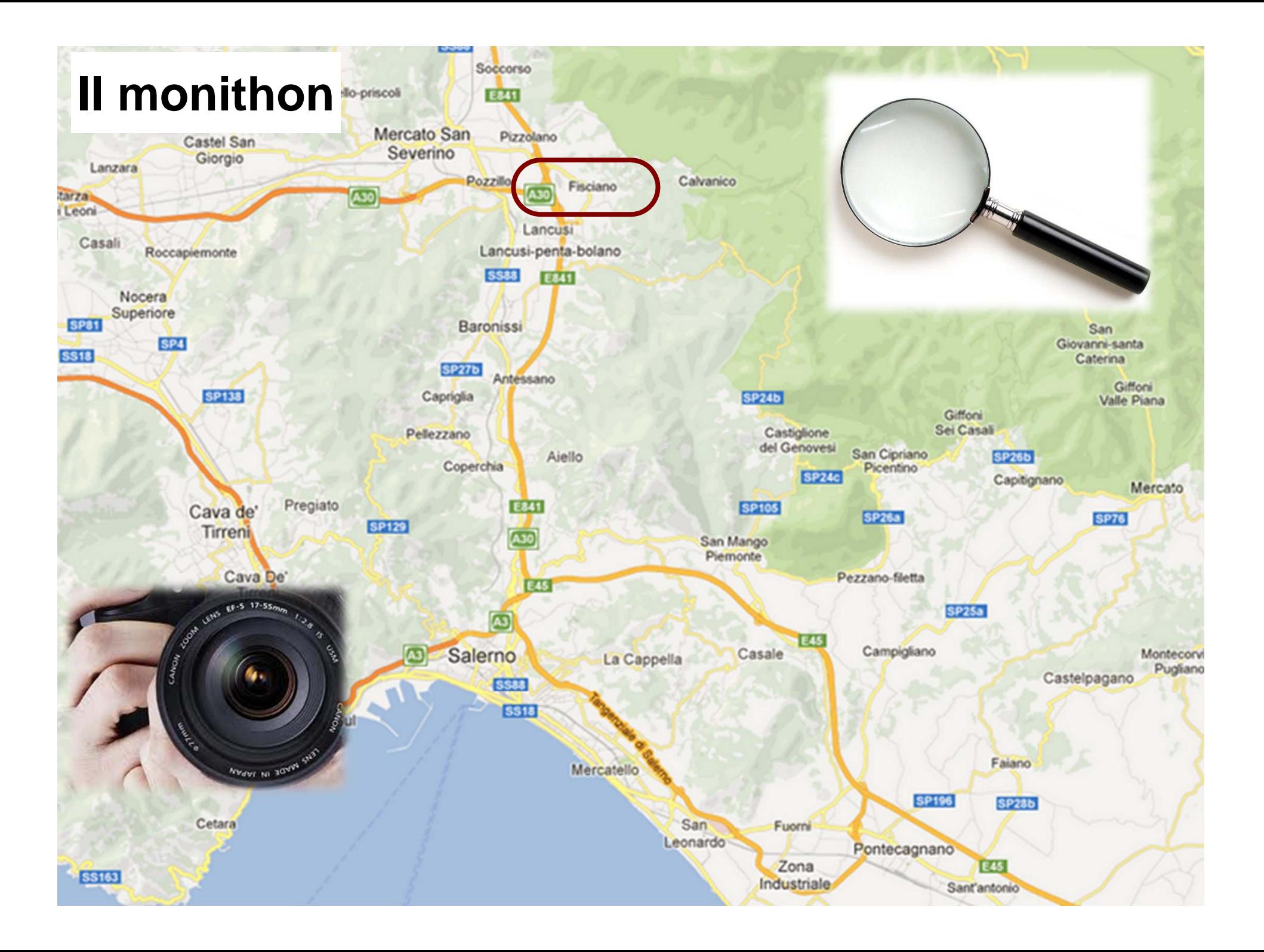

# Grazie per l'attenzione

www.opencoesione.gov.it www.dps.tesoro.it/opencoesione

dps.opencoesione@tesoro.it

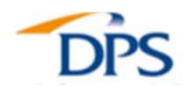